# Office 365/SharePoint Customization Resources

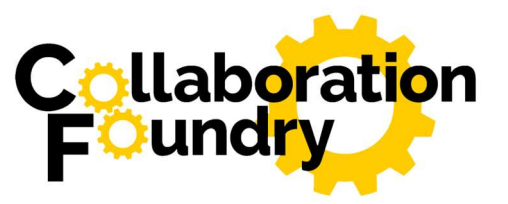

September 12, 2017

# SharePoint Framework

- Home: https://github.com/SharePoint/sp-dev-docs/wiki
- **Documentation**: https://dev.office.com/sharepoint/docs/spfx/sharepoint-framework-overview
- **Extensions**: https://dev.office.com/sharepoint/docs/spfx/extensions/overview-extensions
- Understanding the SharePoint Framework, Andrew Connell: https://www.voitanos.io/p/email-courseunderstanding-the-sharepoint-framework-development-toolchain (registration required).

## **Patterns and Practices**

• Home: https://dev.office.com/patterns-and-practices

#### SharePoint Modern Experience

• Customizing modern experiences: https://msdn.microsoft.com/en-us/pnp\_articles/modern-experience-customizations

#### Flow

• Home: https://flow.microsoft.com

## PowerApps

- Home: https://powerapps.microsoft.com
- Connectors: https://docs.microsoft.com/en-us/connectors/
- Future of Forms in SharePoint: Latest trends and what most decision makers say, Yaroslav Pentsarskyy: https://www.origamiconnect.com/blog/future-of-forms-in-sharepoint-latest-trends-and-what-most-decision-makers-say
- Microsoft PowerApps, Rob Marvin: https://www.pcmag.com/review/353386/microsoft-powerapps

## Azure Logic Apps & Functions

- Home, Logic Apps: https://azure.microsoft.com/en-us/services/logic-apps/
- Home, Functions: https://azure.microsoft.com/en-us/services/functions/
- Using Azure Functions with SharePoint webhooks: https://dev.office.com/sharepoint/docs/apis/webhooks/sharepoint-webhooks-using-azure-functions
- Using Azure Functions in Powerapps: https://powerapps.microsoft.com/en-us/blog/using-azurefunctions-in-powerapps/
- Integrating a Custom API with Flow: https://flow.microsoft.com/en-us/blog/integrating-custom-api/
- Office Dev PnP Web Cast Introducing SharePoint WebHooks: https://dev.office.com/blogs/introducing-sharepoint-webhooks

## Other

• Choose between Flow, Logic Apps, Functions, and WebJobs: https://docs.microsoft.com/enus/azure/azure-functions/functions-compare-logic-apps-ms-flow-webjobs